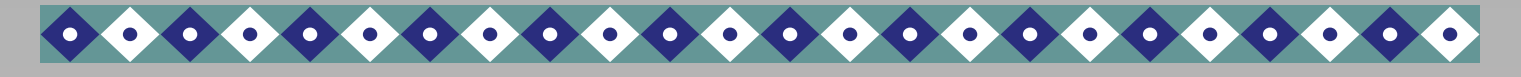

# THE CSS EXPRESS

Volume 1, Issue 6  $\text{CENTER FOR STUDENT SUCCES}$  Spring 2012

#### **PASSAIC COUNTY COMMUNITY COLLEGE**

### SAVE TIME & AVOID LONG LINES!!! PCCC WEB REGISTRATION

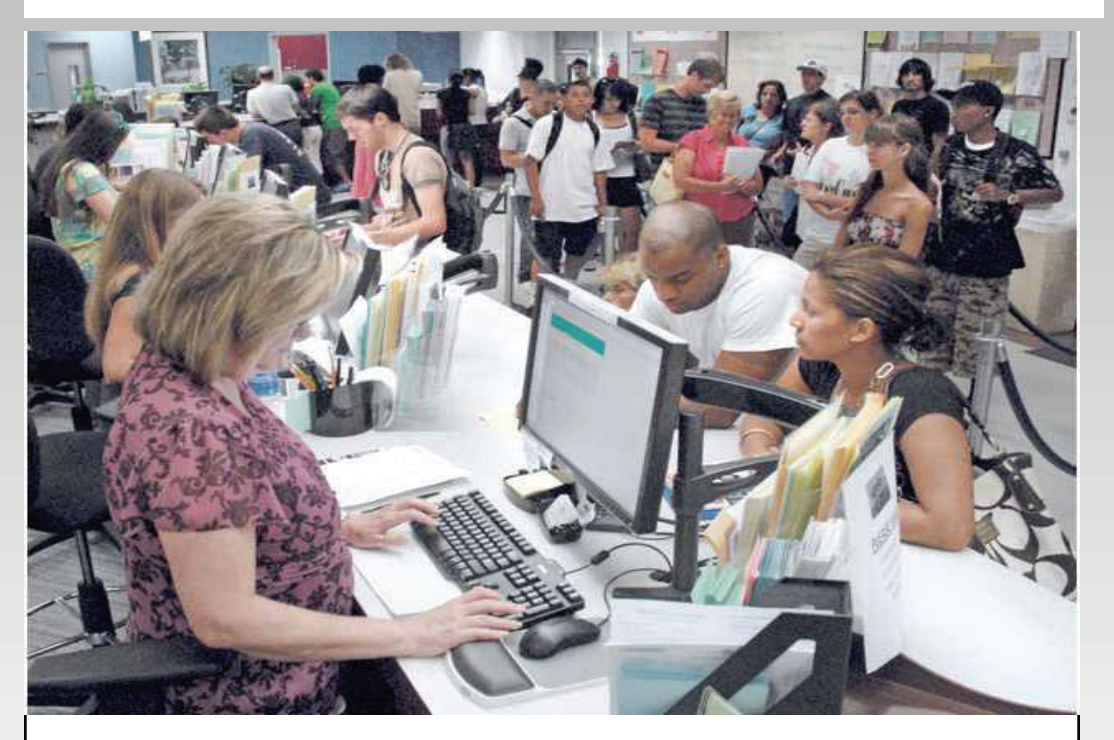

- 1. **Review** the SUMMER 2012 course offerings now available on the web. Make a list of courses, sections and meeting times to help you create your schedule.
- 2. **Meet an Advisor**. Support your success by meeting with your advisor prior to registering.
	- New students and continuing students with **less than three (3) College Level** credits should seek advisement in the Center for Student Success.
	- Students who have earned **three (3) College Level credits or more** need to connect with an advisor in their major.
	- Students with **forty (40 College Level) credits)** and above **must** meet with their Department Chairperson. Be sure to review the Graduation Checklist.
- 3. **Web Registration Begins Monday March 26th!** Take advantage of Web Registration! Students who have taken College Experience or declared a major and earned six (6) College Level credits can get priority registration by using the Web. You can access Web Registration through your portal. (See the article on the back for information). The Center for Student Success can also assist you with web registration.

**Center for Student Success Academic Hall A230 973-684-5524 Regular Hours: Monday - Thursday 8:30am to 7:00pm Friday 8:30am to 4:30pm Saturday 8:30am to 12:30pm** 

#### **Special points of interest:**

- *CAREER/JOB FAIR*
- *TRANSFER ADMISSIONS*
- *WEB REGISTRATION INFO.*
- *LEARN HOW TO REGISTER ON THE WEB*
- *PERSONAL ENRICHMENT & EXPLORATION*

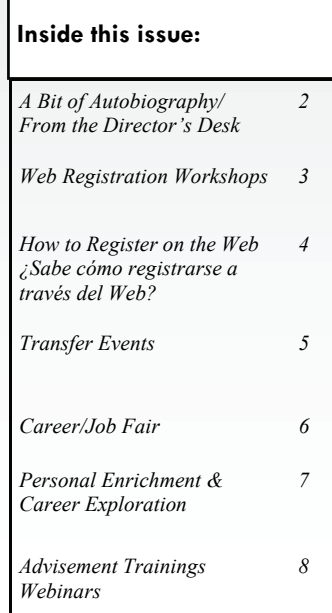

*Page 2 THE CSS EXPRESS Volume 1, Issue 6* 

## A BIT OF AUTOBIOGRAPHY

 $\bullet \bullet \bullet \bullet \bullet \bullet \bullet \bullet \bullet \bullet \bullet \bullet \bullet$ 

It doesn't seem so long ago but I guess it was. As a young guy growing up I was amazed at my father's persistence and endurance. Every morning he got up, ate his breakfast, and went off to work before any of us awoke. How could he do this day after day, year after year? I never asked him that question. I did ask myself that question: could I do it? It was a question that I never wanted to think about in the ensuing years of my youth. One day not too long ago as I was in the twilight years of my working career I did address that question with an answer. Not only could I do it but I did it.

In looking back, I realized that

choosing my career was the spark in setting in motion my everyday work schedule. It was probably the same for my father. As he had done before me, I got up early every morning and I was out the door to my job just as my children were getting up.

Although my career has been in education, I have changed jobs several times as the need arose. The key for me was to work in an area that I thought I would enjoy and one that would be of benefit to those with whom I came in con-

 $\mathbf{\Sigma}$  tact. When young people think of choosing a career, I think that the two essential questions to answer are exactly those: what would I enjoy doing and how would my work be of benefit to others? Salary and benefits are important but

they pale in importance in the light of satisfying the first two questions.

> **By James Gallagher, Academic Advisement Administrator**

## FROM THE DIRECTOR'S DESK

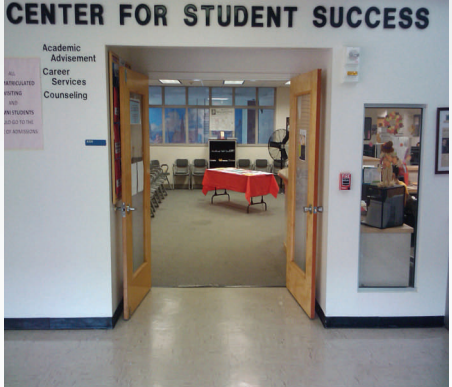

Spring is a time of renewal! It's a great time to assess where you are at and where you want to be. Aspire to greatness!! YOUR Center for Student Success will connect you with the people and programs that can help you gain self awareness, overcome challenges, and establish personally meaningful goals. Together we can help you establish your own unique path to success.

The Center for Student Success is MORE than a place to create your schedule. You can explore choices in major, examine career options and identify a four year college that will best meet your personal and academic needs. Take advantage of the many career and transfer programs we are offering this spring or make an appointment to create your own unique academic/career plan.

In the CSS we are prepared and happy to teach you the tools you need to navigate registration and create a schedule for next semester. The successful student will also take advantage of our offer to assist you as you design an academic/ career plan that empowers you to achieve in the classroom and in life. Our Center is your center!

> **Darleen McGrath Florance, Director, Center for Student Success**

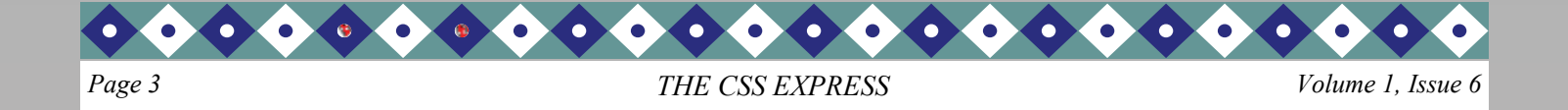

## Center for Student Success March 26<sup>th</sup>—April 6<sup>th</sup>

*Have you signed up for the Web Registration Workshops?* 

DO IT NOW!

*The Center for Student Success tells you how!* 

**For more information and signing up: Stop by the CSS (A-230)** 

## **Remember: Remember:**

**Registering online helps you save time and allows you to select the best schedule!!** 

We will be waiting for you!

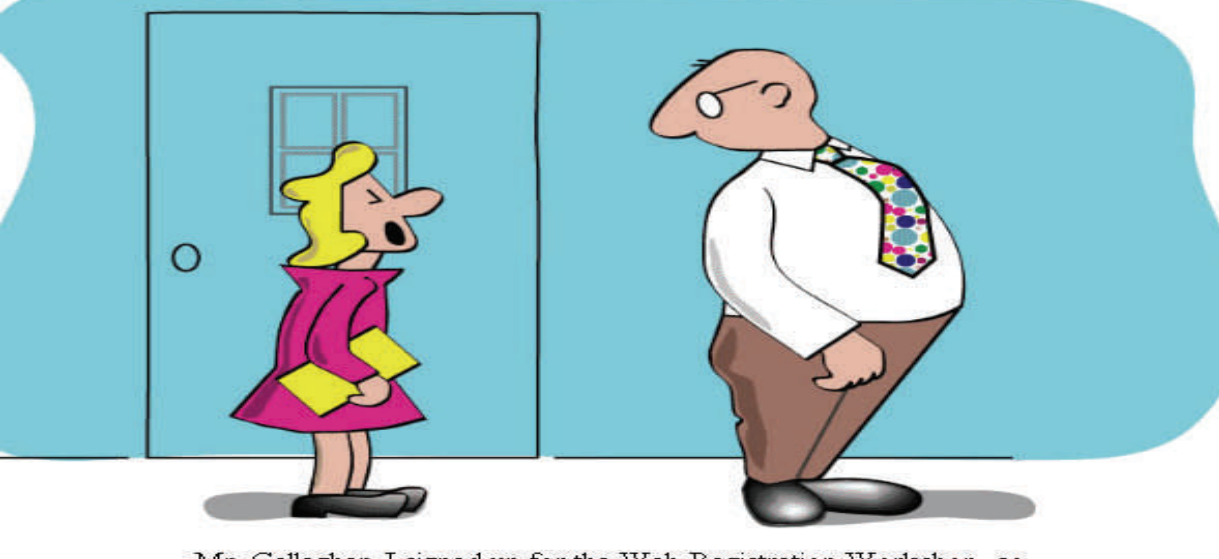

Mr. Gallagher, I signed up for the Web Registration Workshop, so I just want you to know that I will REGISTER MYSELF!

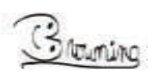

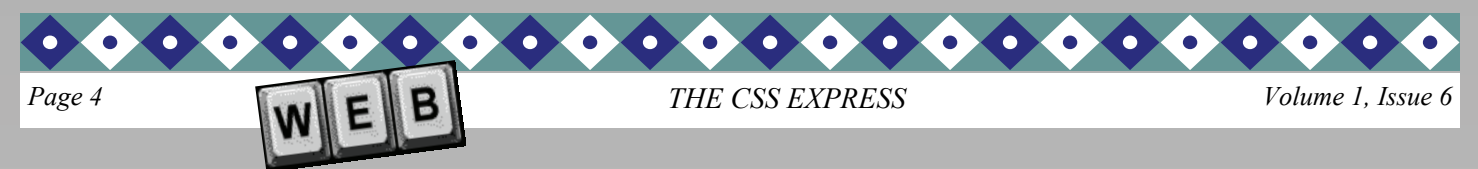

#### **Do you know how to learn if a class is available and how to register on the WEB?**

If your answer is YES, wonderful**!** It indicates that you have taken advantage of one of our services in the CSS.

If you are not familiar with these procedures, we would like you to know that the Center for Student Success could assist you in the process of learning all about it.

The CSS is offering you a power point presentation and workshop to gain knowledge on how to find a term schedule, availability of classes, professors who teach the courses, how to add/drop classes, how to register for classes on the web and to answer other possible questions you might have.

The benefit of learning this information will be reflected in your independence to accomplish those tasks from your own home or from any other place where you have access to a computer.

With the purpose of assisting you to be a proficient self-learner, we invite you to attend the presentation: **"How to find classes on the internet and/or how to register on the web**".

**For more information and signing up: Stop by the CSS (A-230) or call at (973) 684-5524.**

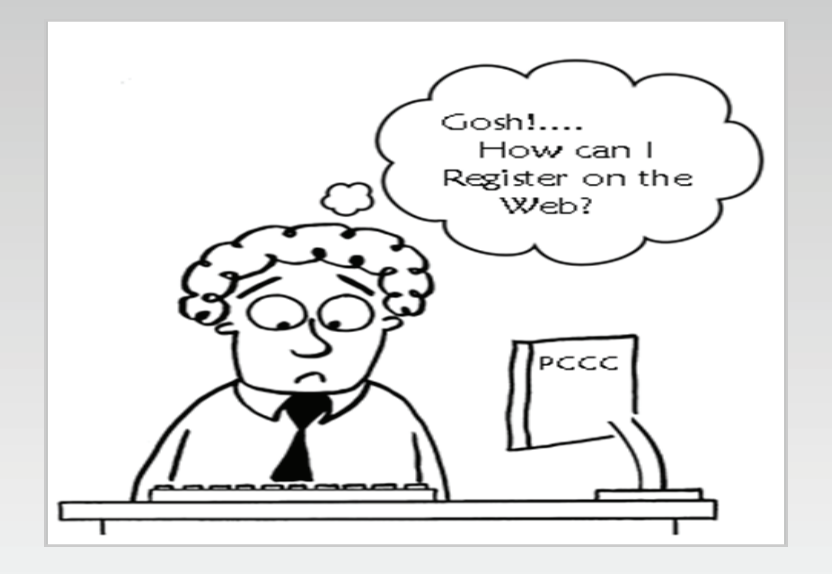

**¿Sabe cómo buscar si la clase que desea está disponible? ¿Sabe cómo registrarse a través del Web?** 

Si usted lo sabe, ¡**Que maravilla!** Esto quiere decir que usted ha tomado ventaja de uno de nuestros en el CSS.

Si usted no está familiarizado con éste proceso, queremos dejarle saber que el Centro para el Éxito de los Estudiantes, (CSS), puede asistirle en el desarrollo de estas habilidades.

El CSS le ofrece una presentación y taller para que usted se entere sobre cómo encontrar el horario de clases de cada semestre, saber la disponibilidad de las clases, que profesores enseñan los cursos, cómo adicionar/retirar clases, cómo registrar sus clases a través del internet y contestarle otras preguntas que usted pueda tener. Conocer ésta información es de gran importancia ya que usted podrá ser independiente desarrollando estas actividades con éxito desde su propia casa ó desde otro lugar con acceso a un computador.

Con el propósito de ayudarle a ser un estudiante independiente y eficaz, lo invitamos a que asista a la presentación: **"Cómo seleccionar clases y/o cómo registrarse a través del web**".

**Para mayor información y registración, diríjase a la oficina del CSS (A-230) o llame al (973) 684-5524.** 

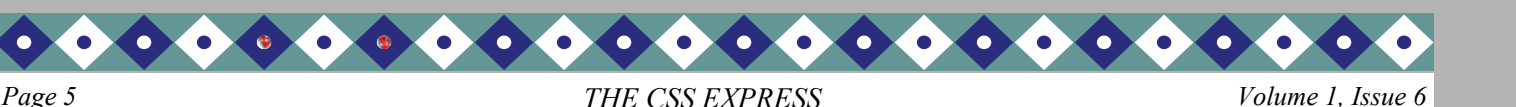

## TRANSFER EVENTS **Transfer Admission Immediate Decision Programs**

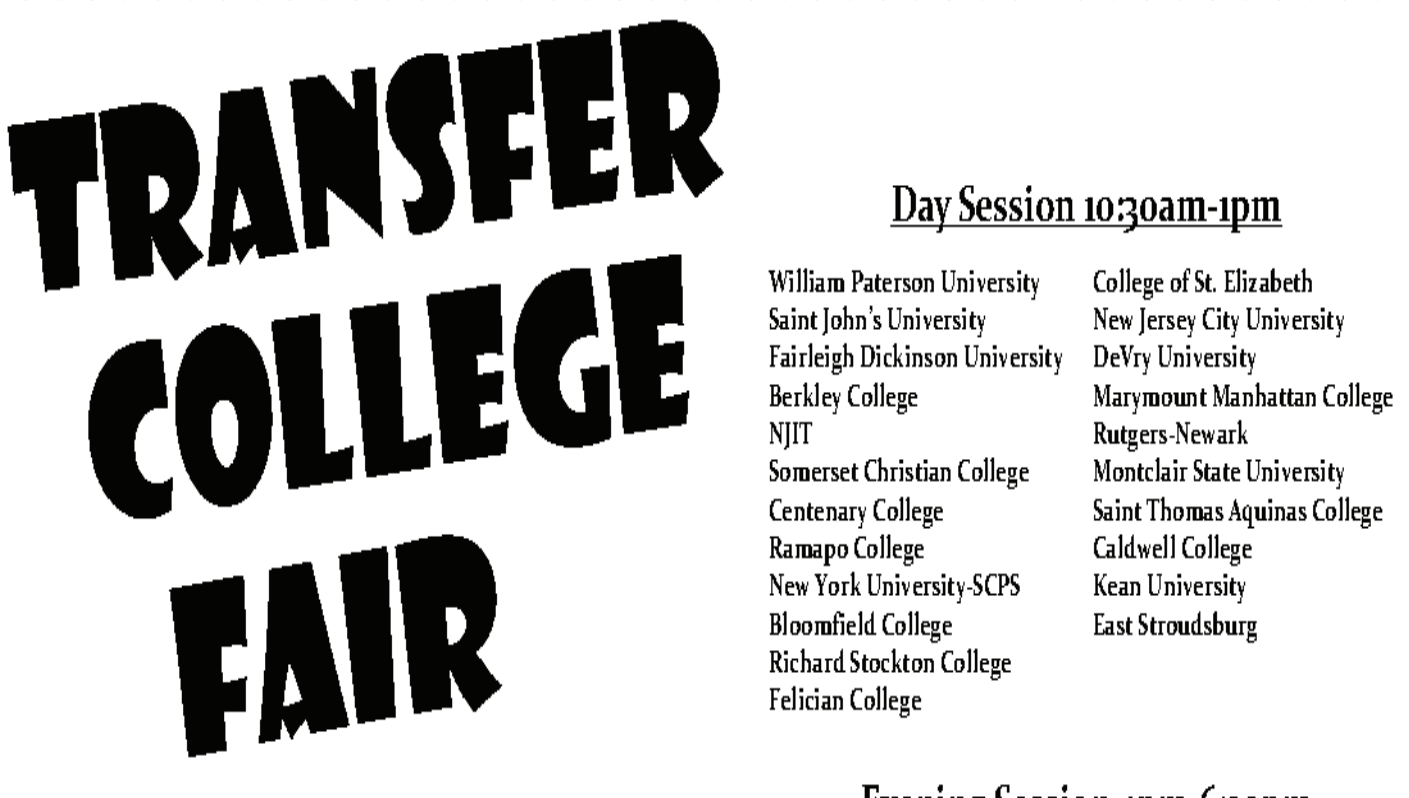

## **Tuesday, April 10, 2012** Evening Session 4pm-6:30pm In the Paterson Room, Academic Hall

Speak to admission representatives to learn about ... NJIT Rutgers-Newark

- Transfer admission requirements **and analyzing and analyzing and division college**
- Majors
- Life on Campus and NJIT applicants must submitted College
- at least one were week prior to the program. Rutgers applicants, please bring your high school transcripts  $\alpha$ with you to you to you to you to you to you to you to you to you to you to you to you the with the

Fairleigh Dickinson University Somerset Christian College **Centenary College** Ramapo College New York University-SCPS

DeVry University Montclair State University Saint Thomas Aquinas College Caldwell College Kean University

William Paterson University St. John's University Berkeley College **bring and complete** be Vry University Somerset Christian College Montclair State University  $A = \frac{1}{2}$ 

Felician College College of St. Elizabeth

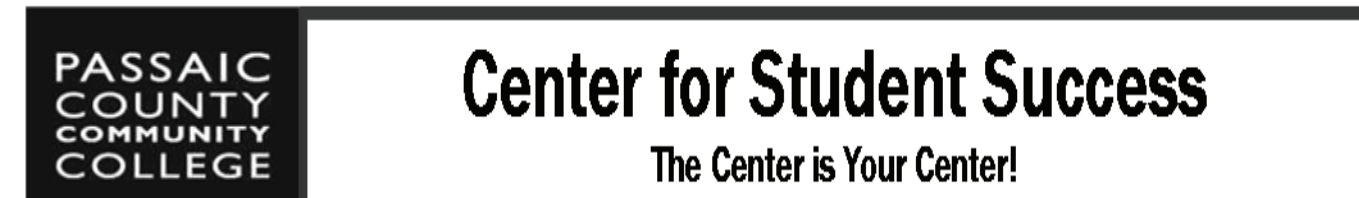

# **Center for Student Success**

The Center is Your Center!

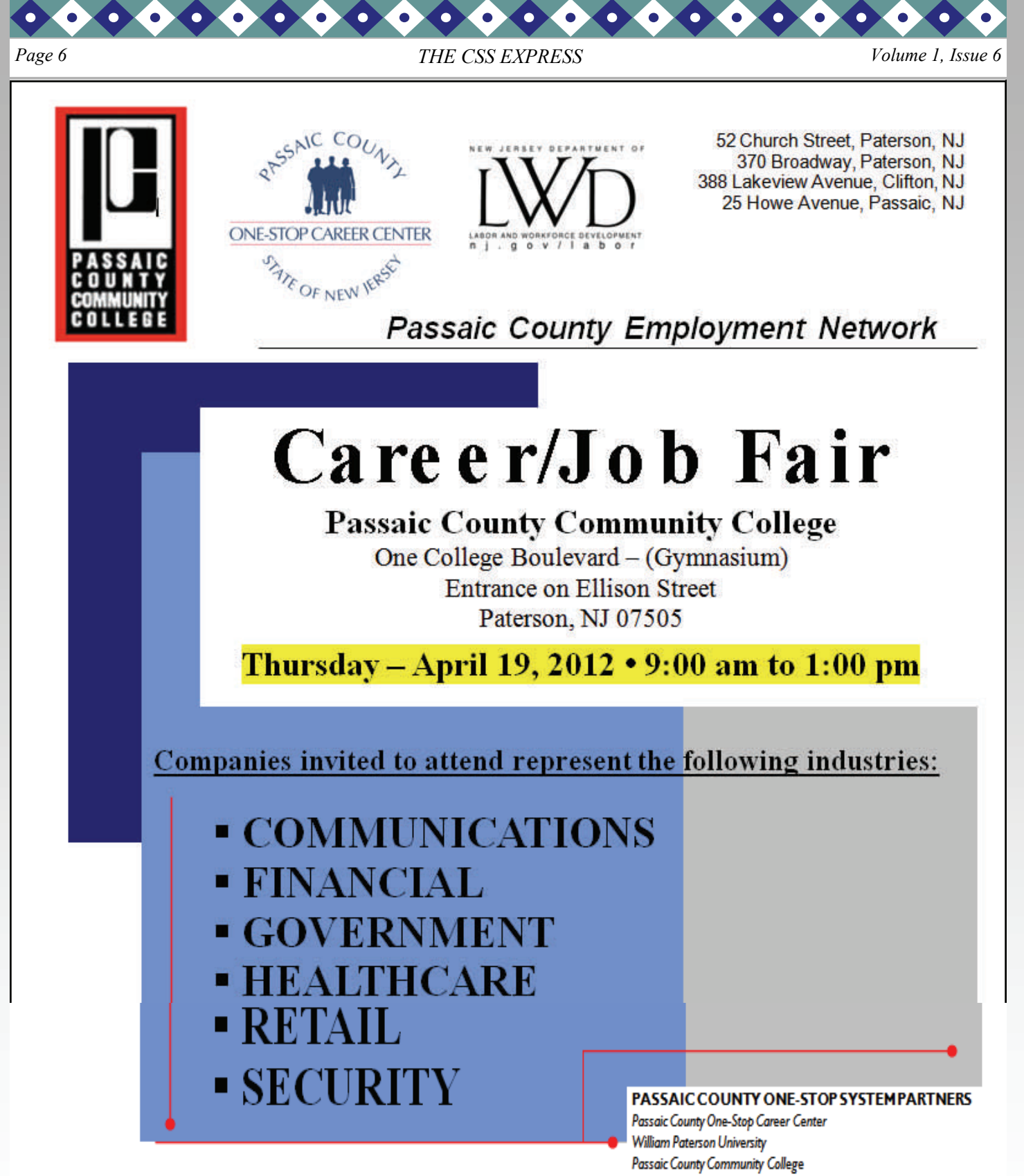

**Please bring at least 20 resumes** Interview attire is a must!

NJ Workforce NJ Unemployment NJ Division of Vocational Rehabilitation Services Passaic County Department of Human Services Passaic County Board of Social Services Workforce Investment Board of Passaic County

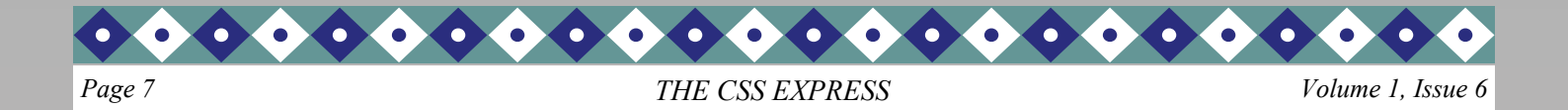

### PERSONAL ENRICHMENT & CAREER EXPLORATION

If you could create your dream job, what would it be? Wouldn't it be great to do what you enjoy doing, and figure out a way to develop the idea into a career? Have you ever heard the advice "do what you love and the money will follow"? Identifying your passion is a good place to start.

A simple exercise can start you on your way to discov-

ering your passion. On a piece of paper, draw three columns. In the first column, make a list of your interests. In the second column, make a list of your skills, or the things you do well. In the third column, try to identify what you value, the things that give purpose to your life, your areas of personal enrichment.

Personal enrichment involves exploring ways to make your life richer and more meaningful, including learning more about the

things that interest you. Whether your interests lie within health, fitness, art, music or gardening, developing these interests provides you with the opportunity to enhance your life and explore new interests.

Identifying what you find rewarding can help you understand in what context you could best apply your skills and interests. For some people, fulfillment

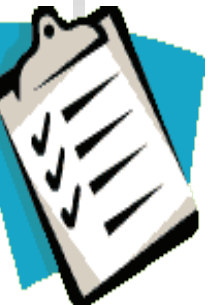

comes from giving back to the community. For others it might come from inventing something or learning new things, or from teaching or travel-

ing. Think about what inspires or motivates you.

Now that you have your three columns completed, identify what themes are present across the columns. Look for the items that overlap to assess what type of job would be most fulfilling for you. Once you have some ideas, you can start to explore what types of careers relate to your themes.

If your 'dream job' requires knowledge that you need to develop, identify what education or skills you will need to achieve your goal, and you can start moving in the right direction.

For assistance in researching individual careers, access the SIGI<sup>3</sup> program through your PCCC portal account, visit <http://www.bls.gov/oco/> or contact the Center for Student Success.

> **By Adrienne T. Wolff, Associate Director, Career Development**

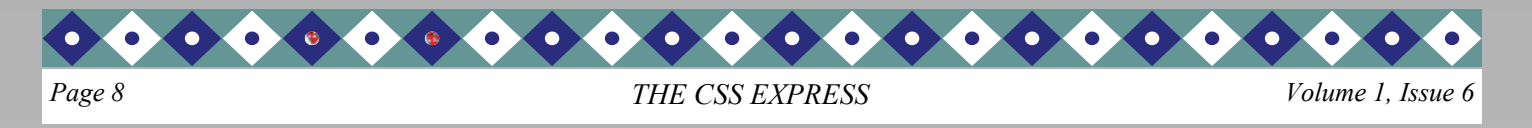

#### **CENTER FOR STUDENT SUCCESS FACULTY/STAFF SERVICES**

# ADVISEMENT TRAININGS

Basic Skill/College Level

⊁

Monday, 3/26/2012

1:30 p.m.  $-3:30$  p.m.

Friday, 4/13/2012

 $10:00 a.m. -12:00 p.m.$ 

(CSS Conference Room)

 $E.S.L$ 

Thursday, 3/29/2012  $10:00 a.m. - 12:00 p.m.$ Monday, 4/9/2012 1:30 p.m.  $-$  3:30p.m.

(CSS Conference Room)

To sign up Contact Laura Perez at ext: 5750

# WEBINHRS Presented by NACADA

Critical Issues in Advising

at Open Admissions Community College Thursday, 3/29/2012  $2:00 p.m.$ ITV Room (A124)

Defining the Role of Faculty within Advising at Community Colleges Wednesday, 4/18/2012  $2:00 p.m.$ ITV Room (A124)

RSVP to Ines Campos at icampos@pccc.edu or ext. 5568